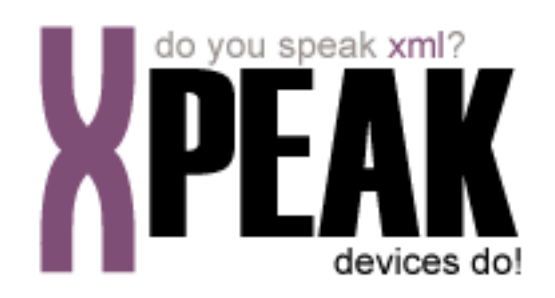

# **CHECK SERVICE**

# **INDEX**

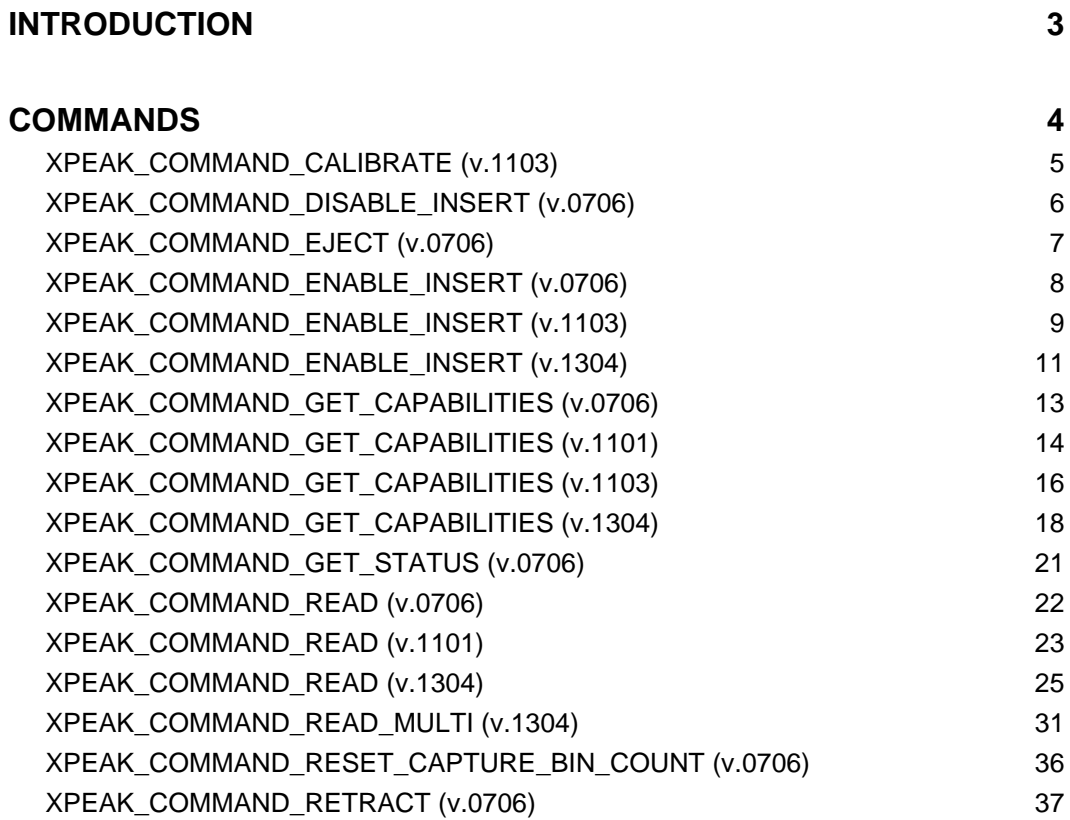

# <span id="page-2-0"></span>**INTRODUCTION**

This documentation details the specific set of commands for check devices. These, along with **common commands** conform the complete set of commands available for check devices. Sometimes, certain **common commands** can be overwritten within a specific service, because they change their behavior. In the case of **Check Service**, following commands are overwritten:

- XPEAK\_COMMAND\_GET\_CAPABILITIES
- XPEAK\_COMMAND\_GET\_STATUS

All commands described here meet the **Xpeak** specification General Message Format

# <span id="page-3-0"></span>**COMMANDS**

# <span id="page-4-0"></span>**XPEAK\_COMMAND\_CALIBRATE** (0x11030001)

# **Version:** 1103

### **Description:**

Some devices need to be calibrated in order to work properly. This command is used to calibrate the device. Commonly, devices need some kind of media during this operation. Due to this, the XPEAK\_COMMAND\_ENABLE\_INSERT command should be called before this command is executed. If no media is required during the calibrate operation, the XPEAK\_RESULT\_MEDIA\_INSERTED (0x7060060) event will be autiomatically sent by the service.

# **B** Result:

#### **• int Result**

Apart from the common values, this command can return the following results:

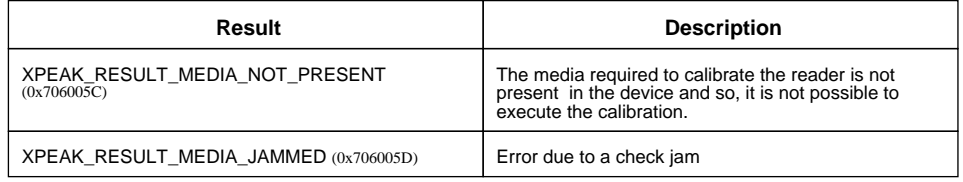

# <span id="page-5-0"></span>**R** XPEAK\_COMMAND\_DISABLE\_INSERT (0x7060019)

# **Version:** 0706

# **Description:**

Disables the insertion of the check in the reader.

# **B** Result:

#### **• int Result**

Apart from the common values, this command could return as result:

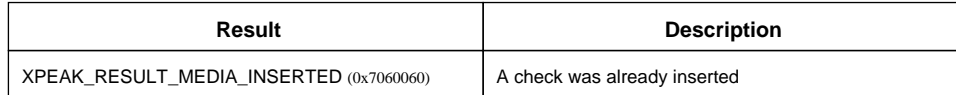

# <span id="page-6-0"></span>**E** XPEAK COMMAND EJECT (0x7060039)

# **Version:** 0706

### **Description:**

This command ejects the check previously inserted by the XPEAK\_COMMAND\_ENABLE\_INSERT command. If the device has an output shutter, it will be automatically open with this command.

# **Parameters:**

#### **• int Timeout**

If the field **HasCheckTakenSensor** of the command XPEAK\_COMMAND\_GET\_CAPABILITIES is **true**, the service will wait for the check to be taken by the user during this time (in milliseconds). If this value is less than zero, the device will wait for the check to be taken without timeout or until a XPEAK\_COMMAND\_RETRACT is executed. If there is any error, it will be notified by an event.

This command will not be supported by **SWIPE** check readers.

# **Result:**

#### **• int Result**

Apart from the common values, this command could return as result:

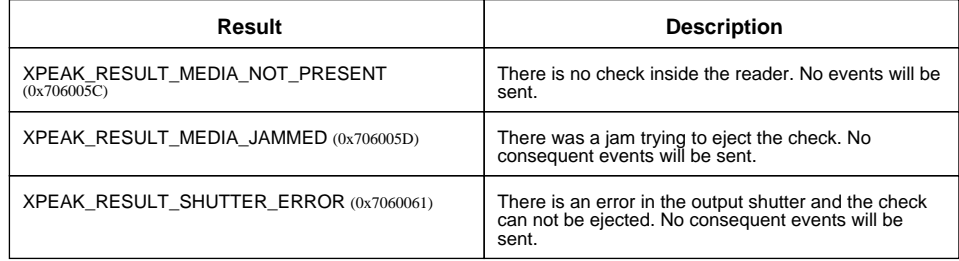

# **Events:**

#### XPEAK\_RESULT\_MEDIA\_TAKEN (0x7060062) Since 0706

This event is thrown when the user takes the check. The output shutter, if any, will be automatically closed. If the device has no sensor to detect if the check was taken, this event will not be sent. This capability (**HasCheckTakenSensor**) can be obtained through the command XPEAK\_COMMAND\_GET\_CAPABILITIES

# <span id="page-7-0"></span>**EXPEAK COMMAND ENABLE INSERT** (0x7060018)

# **Version:** 0706

# **Description:**

Enables the insertion of the check. If the device has an input shutter, this will be automatically open on the execution of this command. If the card reader device is a **SWIPE** one, this command will also read the check, although the read data will not be returned until the command XPEAK\_COMMAND\_READ is received.

# **Parameters:**

#### **• int Timeout**

The insertion of the check will be enabled during this time (in milliseconds) or until the check is inserted. If this value is less than zero, the device will be enabled until the command XPEAK\_COMMAND\_DISABLE\_INSERT is executed or until the check is inserted.

If there is any error, it will be notified by an event.

# **Result:**

#### **• int Result**

Apart from the common values, this command could return as result:

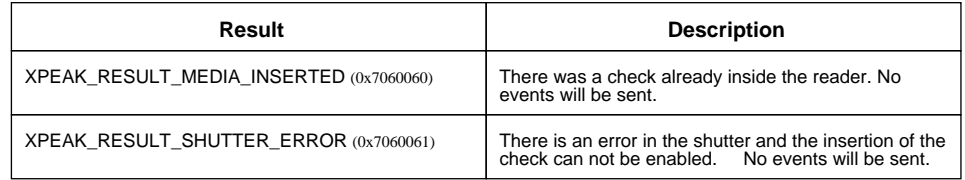

# **Events:**

#### XPEAK\_RESULT\_MEDIA\_INSERTED (0x7060060) Since 0706

This event is thrown in the moment that a check is detected in the reader device. The shutter, if any, will be automatically closed.

#### XPEAK\_RESULT\_MEDIA\_JAMMED (0x706005D) Since 0706

This event indicates that the check was jammed inside the reader. The shutter, if any and possible, will be automatically closed.

# <span id="page-8-0"></span>**EXPEAK COMMAND ENABLE INSERT** (0x7060018)

# **Version:** 1103

### **Description:**

Enables the insertion of the check. If the device has an input shutter, this will be automatically open on the execution of this command. If the card reader device is a **SWIPE** one, this command will also read the check, although the read data will not be returned until the command XPEAK\_COMMAND\_READ is received.

# **Parameters:**

#### **• int Timeout**

The insertion of the check will be enabled during this time (in milliseconds) or until the check is inserted. If this value is less than zero, the device will be enabled until the command XPEAK\_COMMAND\_DISABLE\_INSERT is executed or until the check is inserted.

If there is any error, it will be notified by an event.

#### **• int Operation**

Indicates the operation that is going to be executed. Can be one of the following values:

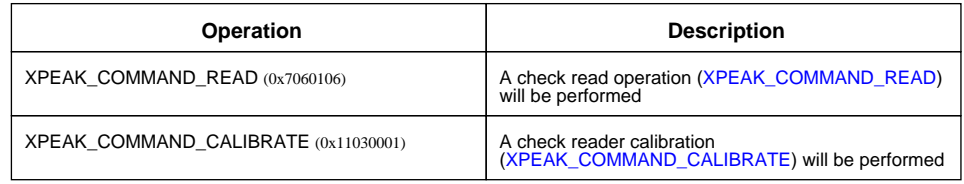

# **Result:**

#### **• int Result**

Apart from the common values, this command could return as result:

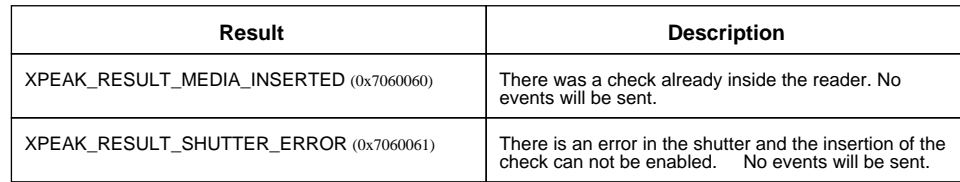

# **Events:**

XPEAK\_RESULT\_MEDIA\_INSERTED (0x7060060) Since 0706

This event is thrown in the moment that a check is detected in the reader device. The shutter, if any, will be automatically closed.

#### XPEAK\_RESULT\_MEDIA\_JAMMED (0x706005D) Since 0706

This event indicates that the check was jammed inside the reader. The shutter, if any and possible, will be automatically closed.

# <span id="page-10-0"></span>**EXPEAK COMMAND ENABLE INSERT** (0x7060018)

### **Version:** 1304

### **Description:**

Enables the insertion of the check. If the device has an input shutter, this will be automatically open on the execution of this command. If the card reader device is a **SWIPE** one, this command will also read the check, although the read data will not be returned until the command XPEAK\_COMMAND\_READ is received.

# **Parameters:**

#### **• int Timeout**

The insertion of the check will be enabled during this time (in milliseconds) or until the check is inserted. If this value is less than zero, the device will be enabled until the command XPEAK\_COMMAND\_DISABLE\_INSERT is executed or until the check is inserted.

If there is any error, it will be notified by an event.

#### **• int Operation**

Indicates the operation that is going to be executed. Can be one of the following values:

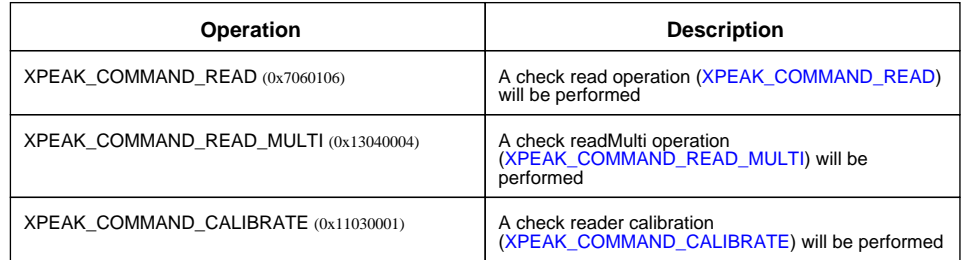

# **Result:**

#### **• int Result**

Apart from the common values, this command could return as result:

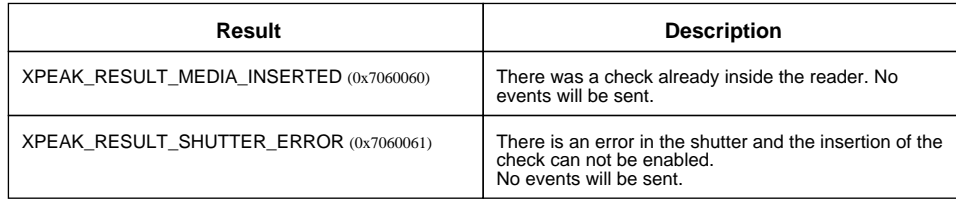

# **Events:**

#### XPEAK\_RESULT\_MEDIA\_INSERTED (0x7060060) Since 0706

This event is thrown in the moment that a check is detected in the reader device. The shutter, if any, will be automatically closed.

#### XPEAK\_RESULT\_MEDIA\_JAMMED (0x706005D) Since 0706

This event indicates that the check was jammed inside the reader. The shutter, if any and possible, will be automatically closed.

# <span id="page-12-0"></span>**E** XPEAK\_COMMAND\_GET\_CAPABILITIES (0x7060017)

# **Version:** 0706

### **Description:**

Returns the device capabilities. Depending on them, the application behavior should be different and should be adapted to the peripheral characteristics.

# **B** Result:

**• int Type**

This capability indicates the type of card reader. Possible values are:

- XPEAK CHECK TYPE MOTOR (0x706013F)
- XPEAK\_CHECK\_TYPE\_SWIPE (0x706013E)
- **int[] Fonts**

Fonts supported by the check reader. Possible values are:

- XPEAK\_CHECK\_FONT\_MICR (0x7060140)
	- XPEAK\_CHECK\_FONT\_OCR (0x7060141)

#### **• int CaptureBinCapacity**

Indicates the maximum number of checks that can be captured (by the XPEAK\_COMMAND\_RETRACT) and stored in the capture bin.

#### **• boolean HasCheckTakenSensor**

Indicates if the device has a sensor to detect when the ejected check is taken by the user. If it is **false** the command XPEAK\_COMMAND\_EJECT will not send the XPEAK\_RESULT\_MEDIA\_TAKEN (0x7060062) event.

# <span id="page-13-0"></span>**E** XPEAK\_COMMAND\_GET\_CAPABILITIES (0x7060017)

### **Version:** 1101

### **Description:**

Returns the device capabilities. Depending on them, the application behavior should be different and should be adapted to the peripheral characteristics.

# **Result:**

**• int Type**

This capability indicates the type of card reader. Possible values are:

- XPEAK CHECK TYPE MOTOR (0x706013F)
- XPEAK\_CHECK\_TYPE\_SWIPE (0x706013E)
- **int[] Fonts**

Fonts supported by the check reader. Possible values are:

- XPEAK\_CHECK\_FONT\_MICR (0x7060140)
	- XPEAK CHECK FONT OCR (0x7060141)

#### **• int CaptureBinCapacity**

Indicates the maximum number of checks that can be captured (by the XPEAK\_COMMAND\_RETRACT) and stored in the capture bin.

#### **• boolean HasCheckTakenSensor**

Indicates if the device has a sensor to detect when the ejected check is taken by the user. If it is **false** the command XPEAK\_COMMAND\_EJECT will not send the XPEAK\_RESULT\_MEDIA\_TAKEN (0x7060062) event.

**• int[] ScanSides**

This field indicates which sides of the documents the check reader is able to capture with the command XPEAK\_COMMAND\_READ. The possible values are:

- XPEAK\_SIDE\_FRONT (0x7060177)
- XPEAK SIDE BACK (0x7060178)

#### **• int[] ImageFormats**

List of image formats supported by the command XPEAK\_COMMAND\_READ. If the device is not able to scan, this array will be empty. The possible values are.

- XPEAK\_GRAPHIC\_FORMAT\_GIF (0x706008C)
- XPEAK\_GRAPHIC\_FORMAT\_BMP (0x706008D)
- XPEAK\_GRAPHIC\_FORMAT\_JPG (0x706008E)
- XPEAK\_GRAPHIC\_FORMAT\_TIF (0x706008F)
- XPEAK\_GRAPHIC\_FORMAT\_PCX (0x7060090)
- XPEAK\_GRAPHIC\_FORMAT\_PNG (0x7060091)

### • XPEAK\_GRAPHIC\_FORMAT\_RAW (0x7060176)

# <span id="page-15-0"></span>**E** XPEAK\_COMMAND\_GET\_CAPABILITIES (0x7060017)

### **Version:** 1103

### **Description:**

Returns the device capabilities. Depending on them, the application behavior should be different and should be adapted to the peripheral characteristics.

# **Result:**

**• int Type**

This capability indicates the type of card reader. Possible values are:

- XPEAK CHECK TYPE MOTOR (0x706013F)
- XPEAK\_CHECK\_TYPE\_SWIPE (0x706013E)
- **int[] Fonts**

Fonts supported by the check reader. Possible values are:

- XPEAK\_CHECK\_FONT\_MICR (0x7060140)
	- XPEAK CHECK FONT OCR (0x7060141)

#### **• int CaptureBinCapacity**

Indicates the maximum number of checks that can be captured (by the XPEAK\_COMMAND\_RETRACT) and stored in the capture bin.

#### **• boolean HasCheckTakenSensor**

Indicates if the device has a sensor to detect when the ejected check is taken by the user. If it is **false** the command XPEAK\_COMMAND\_EJECT will not send the XPEAK\_RESULT\_MEDIA\_TAKEN (0x7060062) event.

**• int[] ScanSides**

This field indicates which sides of the documents the check reader is able to capture with the command XPEAK\_COMMAND\_READ. The possible values are:

- XPEAK\_SIDE\_FRONT (0x7060177)
- XPEAK SIDE BACK (0x7060178)

#### **• int[] ImageFormats**

List of image formats supported by the command XPEAK\_COMMAND\_READ. If the device is not able to scan, this array will be empty. The possible values are.

- XPEAK\_GRAPHIC\_FORMAT\_GIF (0x706008C)
- XPEAK\_GRAPHIC\_FORMAT\_BMP (0x706008D)
- XPEAK\_GRAPHIC\_FORMAT\_JPG (0x706008E)
- XPEAK\_GRAPHIC\_FORMAT\_TIF (0x706008F)
- XPEAK\_GRAPHIC\_FORMAT\_PCX (0x7060090)
- XPEAK\_GRAPHIC\_FORMAT\_PNG (0x7060091)

• XPEAK\_GRAPHIC\_FORMAT\_RAW (0x7060176)

**• boolean CanCalibrate**

Indicates if the device has calibration capability, i.e. if it supports the XPEAK\_COMMAND\_CALIBRATE command.

# <span id="page-17-0"></span>**E** XPEAK\_COMMAND\_GET\_CAPABILITIES (0x7060017)

### **Version:** 1304

### **Description:**

Returns the device capabilities. Depending on them, the application behavior should be different and should be adapted to the peripheral characteristics.

# **Result:**

**• int Type**

This capability indicates the type of card reader. Possible values are:

- XPEAK CHECK TYPE MOTOR (0x706013F)
- XPEAK\_CHECK\_TYPE\_SWIPE (0x706013E)
- **int[] Fonts**

Fonts supported by the check reader. Possible values are:

- XPEAK\_CHECK\_FONT\_MICR (0x7060140)
	- XPEAK CHECK FONT OCR (0x7060141)

#### **• int CaptureBinCapacity**

Indicates the maximum number of checks that can be captured (by the XPEAK\_COMMAND\_RETRACT) and stored in the capture bin.

#### **• boolean HasCheckTakenSensor**

Indicates if the device has a sensor to detect when the ejected check is taken by the user. If it is **false** the command XPEAK\_COMMAND\_EJECT will not send the XPEAK\_RESULT\_MEDIA\_TAKEN (0x7060062) event.

**• int[] ScanSides**

This field indicates which sides of the documents the check reader is able to capture with the command XPEAK\_COMMAND\_READ. The possible values are:

- XPEAK\_SIDE\_FRONT (0x7060177)
- XPEAK SIDE BACK (0x7060178)

#### **• int[] ImageFormats**

List of image formats supported by the command XPEAK\_COMMAND\_READ. If the device is not able to scan, this array will be empty. The possible values are.

- XPEAK\_GRAPHIC\_FORMAT\_GIF (0x706008C)
- XPEAK\_GRAPHIC\_FORMAT\_BMP (0x706008D)
- XPEAK\_GRAPHIC\_FORMAT\_JPG (0x706008E)
- XPEAK\_GRAPHIC\_FORMAT\_TIF (0x706008F)
- XPEAK\_GRAPHIC\_FORMAT\_PCX (0x7060090)
- XPEAK\_GRAPHIC\_FORMAT\_PNG (0x7060091)

#### • XPEAK\_GRAPHIC\_FORMAT\_RAW (0x7060176)

**• boolean CanCalibrate**

Indicates if the device has calibration capability, i.e. if it supports the XPEAK\_COMMAND\_CALIBRATE command.

#### **• boolean CanPrint**

Indicates if the device can print the check while is reading it.

#### **• int[] PrintSides**

Indicates the check sides that can be printed by the device while reading. If this list is empty, it means that the check reader can not print while reading. The possible values are:

- XPEAK\_PRINTER\_SIDE\_FRONT (0x7060077)
- XPEAK\_PRINTER\_SIDE\_BACK (0x7060078)

#### **• String[] PrintFonts**

It returns the list of Fonts that the check printer supports. If this list is empty, it means that any font defined in the system can be printed.

#### **• double[] PrintCPIs**

It will return a list with the possible CPI values for the check printer. If the list is empty, any CPI will be accepted.

#### **• double[] PrintLPIs**

It will return the list of possible LPI for the check printer. If the list is empty, any LPI value will be accepted.

#### **• int[] PrintStyles**

Indicates the list of the different printing styles that the check printer supports. The possible values for each element are:

- XPEAK\_PRINTER\_STYLE\_NORMAL (0x706007B)
- XPEAK\_PRINTER\_STYLE\_BOLD (0x706007C)
- XPEAK\_PRINTER\_STYLE\_ITALIC (0x706007D)
- XPEAK\_PRINTER\_STYLE\_UNDER (0x706007E)
- XPEAK\_PRINTER\_STYLE\_DOUBLE\_UNDER (0x706007F)
- XPEAK\_PRINTER\_STYLE\_DOUBLE\_WIDTH (0x7060080)
- XPEAK\_PRINTER\_STYLE\_TRIPLE\_WIDTH (0x7060081)
- XPEAK\_PRINTER\_STYLE\_QUADRUPLE\_WIDTH (0x7060082)
- XPEAK\_PRINTER\_STYLE\_STRIKE (0x7060083)
- XPEAK\_PRINTER\_STYLE\_DOUBLE\_STRIKE (0x7060084)
- XPEAK\_PRINTER\_STYLE\_ROTATE\_90 (0x7060085)
- XPEAK\_PRINTER\_STYLE\_ROTATE\_270 (0x7060086)
- XPEAK\_PRINTER\_STYLE\_UPSIDE\_DOWN (0x7060087)
- XPEAK\_PRINTER\_STYLE\_DOUBLE\_HEIGHT (0x7060088)
- XPEAK\_PRINTER\_STYLE\_TRIPLE\_HEIGHT (0x7060089)
- XPEAK\_PRINTER\_STYLE\_QUADRUPLE\_HEIGHT (0x7060092)
- XPEAK\_PRINTER\_STYLE\_SUPER\_SCRIPT (0x706008A)
- XPEAK\_PRINTER\_STYLE\_SUB\_SCRIPT (0x706008B)
- XPEAK\_PRINTER\_STYLE\_OPAQUE (0x7060093)

#### **• boolean CanPrintGraphics**

Indicates if graphics printing is supported by the check printer while reading.

#### **• int[] PrintGraphicFormats**

If the check printer can print graphics, this capability will return the list of the graphic formats supported. The possible values are:

- XPEAK\_GRAPHIC\_FORMAT\_GIF (0x706008C)
- XPEAK\_GRAPHIC\_FORMAT\_BMP (0x706008D)
- XPEAK\_GRAPHIC\_FORMAT\_JPG (0x706008E)
- XPEAK\_GRAPHIC\_FORMAT\_TIF (0x706008F)
- XPEAK\_GRAPHIC\_FORMAT\_PCX (0x7060090)
- XPEAK\_GRAPHIC\_FORMAT\_PNG (0x7060091)

# <span id="page-20-0"></span>**E** XPEAK\_COMMAND\_GET\_STATUS (0x7060051)

### **Version:** 0706

### **Description:**

This command allows to get different status of the device.

# **Result:**

#### **• int[] Statuses**

Apart from the general statuses, possible values are:

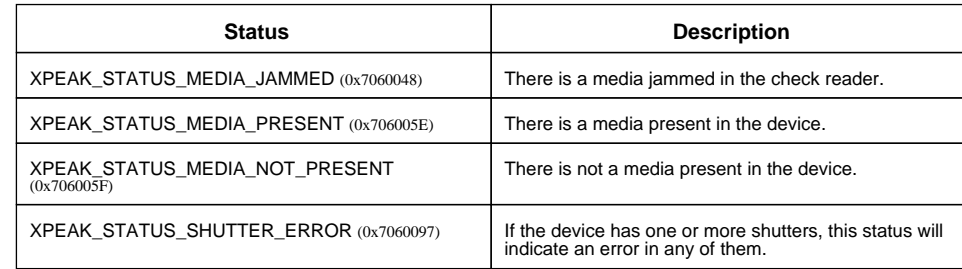

Besides this statuses, the command can return any of the ones specified in the generic command XPEAK\_COMMAND\_GET\_STATUS

# <span id="page-21-0"></span>**XPEAK\_COMMAND\_READ** (0x7060106)

# **Version:** 0706

### **Description:**

This command reads the check.

# **B** Result:

#### **• int Result**

Apart from the common values, this command can return the following results:

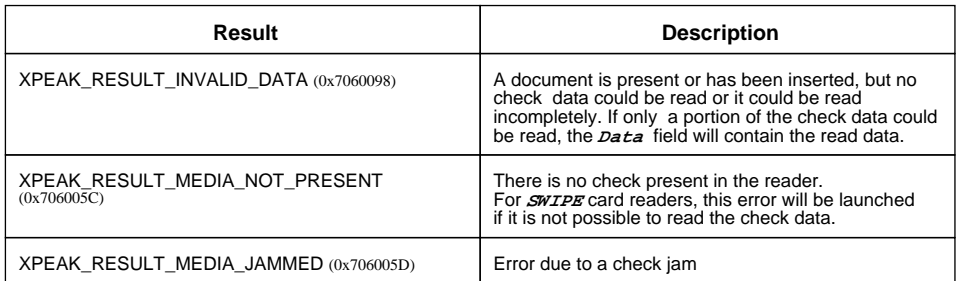

#### **• Unicode Data**

Data read from the check.

# <span id="page-22-0"></span>**XPEAK\_COMMAND\_READ** (0x7060106)

# **Version:** 1101

### **Description:**

This command reads the check.

# **Parameters:**

#### **• int ImageFormat**

If the device has the scanning capability, this parameter defines the format of the scanned image data. This format should be one of the list indicated in the *ImageFormats* capability, see command XPEAK\_COMMAND\_GET\_CAPABILITIES. The possible values are:

- XPEAK\_GRAPHIC\_FORMAT\_NONE (0x706017B)
- XPEAK\_GRAPHIC\_FORMAT\_GIF (0x706008C)
- XPEAK\_GRAPHIC\_FORMAT\_BMP (0x706008D)
- XPEAK\_GRAPHIC\_FORMAT\_JPG (0x706008E)
- XPEAK\_GRAPHIC\_FORMAT\_TIF (0x706008F)
- XPEAK\_GRAPHIC\_FORMAT\_PCX (0x7060090)
- XPEAK\_GRAPHIC\_FORMAT\_PNG (0x7060091)
- XPEAK\_GRAPHIC\_FORMAT\_RAW (0x7060176)

Please note that if the value of this parameter is XPEAK\_GRAPHIC\_FORMAT\_NONE, no image data will be returned by this command.

#### **• int[] Sides**

This field indicates which sides of the document should be scanned. This values must be some of the values contained in the **ScanSides** capability, see command XPEAK\_COMMAND\_GET\_CAPABILITIES . The possible values are:

- XPEAK\_SIDE\_FRONT (0x7060177)
- XPEAK\_SIDE\_BACK (0x7060178)

# **B** Result:

#### **• int Result**

Apart from the common values, this command can return the following results:

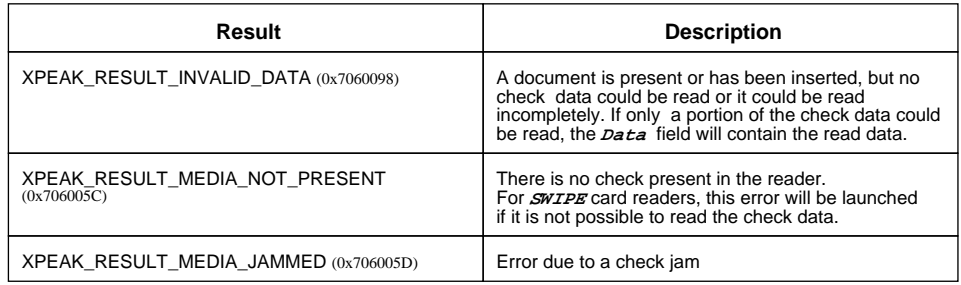

**• Unicode Data**

Data read from the check.

#### **• Base64 FrontImage**

This field contains the image data of the front side of the check. The corresponding capability indicates if the device can scan the front side of the check or not. See XPEAK\_COMMAND\_GET\_CAPABILITIES.

#### **• Base64 BackImage**

This field contains the image data of the back side of the check. The corresponding capability indicates if the device can scan the back side of the check or not. See XPEAK\_COMMAND\_GET\_CAPABILITIES.

# <span id="page-24-0"></span>**XPEAK COMMAND READ** (0x7060106)

# **Version:** 1304

# **Description:**

This command reads the check.

# **Parameters:**

#### **• int ImageFormat**

If the device has the scanning capability, this parameter defines the format of the scanned image data. This format should be one of the list indicated in the *ImageFormats* capability, see command XPEAK\_COMMAND\_GET\_CAPABILITIES. The possible values are:

- XPEAK\_GRAPHIC\_FORMAT\_NONE (0x706017B)
- XPEAK\_GRAPHIC\_FORMAT\_GIF (0x706008C)
- XPEAK\_GRAPHIC\_FORMAT\_BMP (0x706008D)
- XPEAK\_GRAPHIC\_FORMAT\_JPG (0x706008E)
- XPEAK\_GRAPHIC\_FORMAT\_TIF (0x706008F)
- XPEAK\_GRAPHIC\_FORMAT\_PCX (0x7060090)
- XPEAK\_GRAPHIC\_FORMAT\_PNG (0x7060091)
- XPEAK\_GRAPHIC\_FORMAT\_RAW (0x7060176)

Please note that if the value of this parameter is XPEAK\_GRAPHIC\_FORMAT\_NONE, no image data will be returned by this command.

#### **• int[] Sides**

This field indicates which sides of the document should be scanned. This values must be some of the values contained in the **ScanSides** capability, see command XPEAK\_COMMAND\_GET\_CAPABILITIES . The possible values are:

- XPEAK\_SIDE\_FRONT (0x7060177)
- XPEAK SIDE BACK (0x7060178)

#### **• Struct Print**

This field indicates if something should be printed in the check. This field can be empty. The fields inside this struct are:

#### **• int Side**

Specifies the side in which the data will be printed. Possible values are:

- XPEAK\_PRINTER\_SIDE\_FRONT (0x7060077)
- XPEAK\_PRINTER\_SIDE\_BACK (0x7060078)

Default value is XPEAK\_PRINTER\_SIDE\_BACK (0x7060078)

**• double HorizontalOffset**

Indicates the horizontal offset of the position of each field. This value will be added to each **Field[].X** parameter. The default value is **0**.

#### **• double VerticalOffset**

Indicates the vertical offset of the position of each field. This value will be added to each **Field[].Y** parameter. The default value is **0**.

#### **• Struct[] Fields**

A list of fields to print. The fields can be **Text** and/or **Graphic** fields. In case that, at the same position, more than one type of field is going to be printed, the printing order will be: **Graphic** and, finally, *Text*. The fields of this struct are:

#### **• String Id**

Logical identifier for the field to print. This field is only used to identify possible definition errors, that will be reported in the command answer. This field is optional.

#### **• double X**

Left position in which the printing will start. It is defined in inches.

#### **• double Y**

Position from the top in which the printing will start. It is defined in inches.

#### **• double Width**

Maximum width of the field to print. If the value is equals 0, there will be no control over the field width. It is defined in inches.

#### **• double Height**

Maximum height of the field to print. If the field is equals 0, there will be no control over the field height. It is defined in inches.

#### **• Struct Text**

Information of the text to print. This field could be empty. The fields of this struct are the following:

#### **• Unicode Value**

Value to print. Each character will be two bytes, using UNICODE.

#### **• Struct Font**

The font used to print this field. If this field is not specified, the printer will print with the default font.

- **String Name** Font name.
- **double CharactersPerInch**

This field indicates the number of characters per inch (CPI). The service should adjust this value as much as possible.

**• double LinesPerInch**

Based on this value, the service will stablishes the distance between lines, wether when the new line character is detected or when the field adjustment is done due to the word wrap.

#### **• int HorizontalAlignment**

Sets the horizontal adjustment of the text. The possible values are:

- XPEAK\_PRINTER\_ALIGNMENT\_LEFT (0x706006A)
- XPEAK\_PRINTER\_ALIGNMENT\_RIGHT (0x706006B)
- XPEAK\_PRINTER\_ALIGNMENT\_CENTER (0x706006C)
- XPEAK\_PRINTER\_ALIGNMENT\_JUSTIFY (0x7060094)

The default value is XPEAK\_PRINTER\_ALIGNMENT\_LEFT (0x706006A)

#### **• int VerticalAlignment**

Sets the vertical adjustment of the text. The possible values are:

- XPEAK\_PRINTER\_ALIGNMENT\_TOP (0x706006D)
- XPEAK\_PRINTER\_ALIGNMENT\_BOTTOM (0x706006E)
- XPEAK\_PRINTER\_ALIGNMENT\_CENTER (0x706006C)

The default value is XPEAK\_PRINTER\_ALIGNMENT\_TOP (0x706006D)

**• int Overflow**

In case the field to print overflows the limits defined by the fields **Width** and **Height**, the service can do one of this actions:

- XPEAK\_PRINTER\_OVERFLOW\_ERROR (0x7060075)
- XPEAK\_PRINTER\_OVERFLOW\_TRUNCATE (0x7060076)

The default value is XPEAK\_PRINTER\_OVERFLOW\_TRUNCATE (0x7060076)

#### **• boolean WordWrap**

If this field is **true** and the text to print does not fit in one line, the service will separate it in as many lines as needed. The values of the fields *Overflow, HorizontalAlignment and* **VerticalAlignment** will be considered. By default, this field will be **false**

**• int[] Styles**

Different styles can be enabled, depending on the printer. If the style indicated is not supported by the printer, an event indicating it will be sent, but the field will be printed anyway. The possible styles are:

- XPEAK\_PRINTER\_STYLE\_NORMAL (0x706007B)
- XPEAK\_PRINTER\_STYLE\_BOLD (0x706007C)
- XPEAK\_PRINTER\_STYLE\_ITALIC (0x706007D)
- XPEAK\_PRINTER\_STYLE\_UNDER (0x706007E)
- XPEAK\_PRINTER\_STYLE\_DOUBLE\_UNDER (0x706007F)
- XPEAK\_PRINTER\_STYLE\_DOUBLE\_WIDTH (0x7060080)
- XPEAK\_PRINTER\_STYLE\_TRIPLE\_WIDTH (0x7060081)
- XPEAK\_PRINTER\_STYLE\_QUADRUPLE\_WIDTH (0x7060082)
- XPEAK\_PRINTER\_STYLE\_STRIKE (0x7060083)
- XPEAK\_PRINTER\_STYLE\_DOUBLE\_STRIKE (0x7060084)
- XPEAK\_PRINTER\_STYLE\_ROTATE\_90 (0x7060085)
- XPEAK\_PRINTER\_STYLE\_ROTATE\_270 (0x7060086)
- XPEAK\_PRINTER\_STYLE\_UPSIDE\_DOWN (0x7060087)
- XPEAK\_PRINTER\_STYLE\_DOUBLE\_HEIGHT (0x7060088)
- XPEAK\_PRINTER\_STYLE\_TRIPLE\_HEIGHT (0x7060089)
- XPEAK\_PRINTER\_STYLE\_QUADRUPLE\_HEIGHT (0x7060092)
- XPEAK\_PRINTER\_STYLE\_SUPER\_SCRIPT (0x706008A)
- XPEAK\_PRINTER\_STYLE\_SUB\_SCRIPT (0x706008B)
- XPEAK\_PRINTER\_STYLE\_OPAQUE (0x7060093)

The default value is XPEAK\_PRINTER\_STYLE\_NORMAL (0x706007B)

#### **• Struct Graphic**

This field contains the graphic data to print. This field can be empty. The fields inside this struct are:

#### **• int Format**

Specifies the format of the image contained in the **Value** field. This format should be one of the list indicated in the **GraphicFormats** capability. Possible values are:

- XPEAK\_GRAPHIC\_FORMAT\_GIF (0x706008C)
- XPEAK\_GRAPHIC\_FORMAT\_BMP (0x706008D)
- XPEAK\_GRAPHIC\_FORMAT\_JPG (0x706008E)
- XPEAK\_GRAPHIC\_FORMAT\_TIF (0x706008F)
- XPEAK\_GRAPHIC\_FORMAT\_PCX (0x7060090)
- XPEAK\_GRAPHIC\_FORMAT\_PNG (0x7060091)

#### **• Base64 Value**

This field contains the image data, according to the specified format on the **Format** field.

#### **• int HorizontalAlignment**

Defines the horizontal adjustment of the graphic. Possible values are:

- XPEAK\_PRINTER\_ALIGNMENT\_LEFT (0x706006A)
- XPEAK\_PRINTER\_ALIGNMENT\_RIGHT (0x706006B)
- XPEAK\_PRINTER\_ALIGNMENT\_CENTER (0x706006C)

The default value is XPEAK\_PRINTER\_ALIGNMENT\_LEFT (0x706006A)

**• int VerticalAlignment**

Sets the vertical adjustment of the graphic. The possible values are:

- XPEAK\_PRINTER\_ALIGNMENT\_TOP (0x706006D)
- XPEAK\_PRINTER\_ALIGNMENT\_BOTTOM (0x706006E)
- XPEAK\_PRINTER\_ALIGNMENT\_CENTER (0x706006C)

The default value is XPEAK\_PRINTER\_ALIGNMENT\_TOP (0x706006D)

#### **• int Scaling**

Specifies the way the graphic will be adapted to the specified size (parameters **Width** and **Height**. The possible values are:

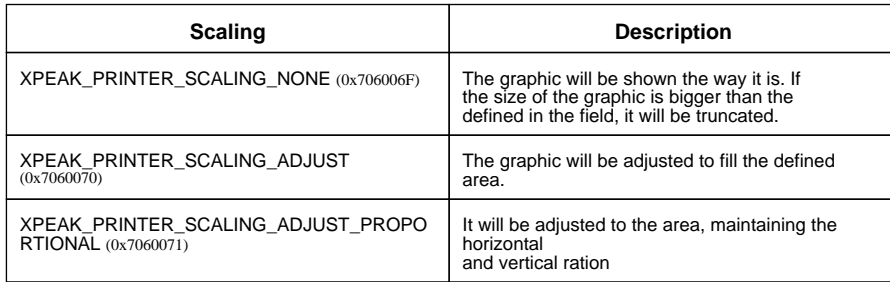

The default value is XPEAK\_PRINTER\_SCALING\_NONE (0x706006F)

# **B** Result:

#### **• int Result**

Apart from the common values, this command can return the following results:

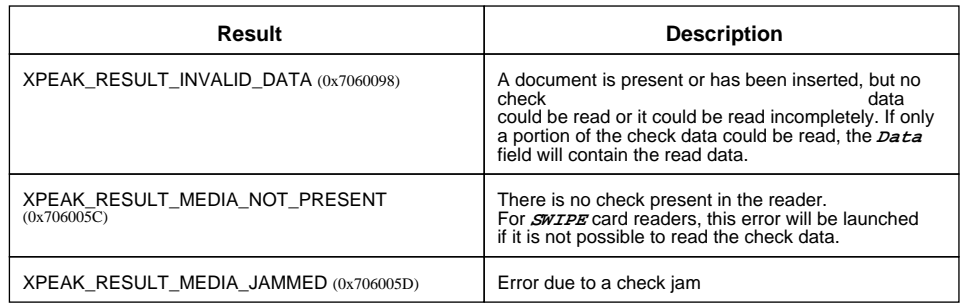

#### **• String[] ResultDetails**

If the **Result** value is XPEAK\_RESULT\_INVALID\_PARAMETER (0x706003A), this field will contain the list of wrong parameter fields. For instance, if a Text field with Id = "ACCOUNT" has a wrong Font, this field will have the value **Print.Fields[ACCOUNT].Text.Font.Name**

#### **• Unicode Data**

Data read from the check.

#### **• Base64 FrontImage**

This field contains the image data of the front side of the check. The corresponding capability indicates if the device can scan the front side of the check or not. See

#### XPEAK\_COMMAND\_GET\_CAPABILITIES.

#### **• Base64 BackImage**

This field contains the image data of the back side of the check. The corresponding capability indicates if the device can scan the back side of the check or not. See XPEAK\_COMMAND\_GET\_CAPABILITIES.

# <span id="page-30-0"></span>**EXPEAK COMMAND READ MULTI** (0x13040004)

# **Version:** 1304

### **Description:**

This command reads the current checks.

# **Parameters:**

#### **• int ImageFormat**

If the device has the scanning capability, this parameter defines the format of the scanned image data. This format should be one of the list indicated in the *ImageFormats* capability, see command XPEAK\_COMMAND\_GET\_CAPABILITIES. The possible values are:

- XPEAK\_GRAPHIC\_FORMAT\_NONE (0x706017B)
- XPEAK\_GRAPHIC\_FORMAT\_GIF (0x706008C)
- XPEAK\_GRAPHIC\_FORMAT\_BMP (0x706008D)
- XPEAK\_GRAPHIC\_FORMAT\_JPG (0x706008E)
- XPEAK\_GRAPHIC\_FORMAT\_TIF (0x706008F)
- XPEAK\_GRAPHIC\_FORMAT\_PCX (0x7060090)
- XPEAK\_GRAPHIC\_FORMAT\_PNG (0x7060091)
- XPEAK\_GRAPHIC\_FORMAT\_RAW (0x7060176)

Please note that if the value of this parameter is XPEAK\_GRAPHIC\_FORMAT\_NONE, no image data will be returned by this command.

#### **• int[] Sides**

This field indicates which sides of the document should be scanned. This values must be some of the values contained in the **ScanSides** capability, see command XPEAK\_COMMAND\_GET\_CAPABILITIES . The possible values are:

- XPEAK\_SIDE\_FRONT (0x7060177)
- XPEAK SIDE BACK (0x7060178)

#### **• Struct Print**

This field indicates if something should be printed in the checks. This field can be empty. The fields inside this struct are:

#### **• int Side**

Specifies the side in which the data will be printed. Possible values are:

- XPEAK\_PRINTER\_SIDE\_FRONT (0x7060077)
- XPEAK\_PRINTER\_SIDE\_BACK (0x7060078)

Default value is XPEAK\_PRINTER\_SIDE\_BACK (0x7060078)

**• double HorizontalOffset**

Indicates the horizontal offset of the position of each field. This value will be added to each **Field[].X** parameter. The default value is **0**.

#### **• double VerticalOffset**

Indicates the vertical offset of the position of each field. This value will be added to each **Field[].Y** parameter. The default value is **0**.

#### **• Struct[] Fields**

A list of fields to print. The fields can be **Text** and/or **Graphic** fields. In case that, at the same position, more than one type of field is going to be printed, the printing order will be: **Graphic** and, finally, *Text*. The fields of this struct are:

#### **• String Id**

Logical identifier for the field to print. This field is only used to identify possible definition errors, that will be reported in the command answer. This field is optional.

#### **• double X**

Left position in which the printing will start. It is defined in inches.

#### **• double Y**

Position from the top in which the printing will start. It is defined in inches.

#### **• double Width**

Maximum width of the field to print. If the value is equals 0, there will be no control over the field width. It is defined in inches.

#### **• double Height**

Maximum height of the field to print. If the field is equals 0, there will be no control over the field height. It is defined in inches.

#### **• Struct Text**

Information of the text to print. This field could be empty. The fields of this struct are the following:

#### **• Unicode Value**

Value to print. Each character will be two bytes, using UNICODE.

#### **• Struct Font**

The font used to print this field. If this field is not specified, the printer will print with the default font.

- **String Name** Font name.
- **double CharactersPerInch**

This field indicates the number of characters per inch (CPI). The service should adjust this value as much as possible.

**• double LinesPerInch**

Based on this value, the service will stablishes the distance between lines, wether when the new line character is detected or when the field adjustment is done due to the word wrap.

#### **• int HorizontalAlignment**

Sets the horizontal adjustment of the text. The possible values are:

- XPEAK\_PRINTER\_ALIGNMENT\_LEFT (0x706006A)
- XPEAK\_PRINTER\_ALIGNMENT\_RIGHT (0x706006B)
- XPEAK\_PRINTER\_ALIGNMENT\_CENTER (0x706006C)
- XPEAK\_PRINTER\_ALIGNMENT\_JUSTIFY (0x7060094)

The default value is XPEAK\_PRINTER\_ALIGNMENT\_LEFT (0x706006A)

#### **• int VerticalAlignment**

Sets the vertical adjustment of the text. The possible values are:

- XPEAK\_PRINTER\_ALIGNMENT\_TOP (0x706006D)
- XPEAK\_PRINTER\_ALIGNMENT\_BOTTOM (0x706006E)
- XPEAK\_PRINTER\_ALIGNMENT\_CENTER (0x706006C)

The default value is XPEAK\_PRINTER\_ALIGNMENT\_TOP (0x706006D)

**• int Overflow**

In case the field to print overflows the limits defined by the fields **Width** and **Height**, the service can do one of this actions:

- XPEAK\_PRINTER\_OVERFLOW\_ERROR (0x7060075)
- XPEAK\_PRINTER\_OVERFLOW\_TRUNCATE (0x7060076)

The default value is XPEAK\_PRINTER\_OVERFLOW\_TRUNCATE (0x7060076)

#### **• boolean WordWrap**

If this field is **true** and the text to print does not fit in one line, the service will separate it in as many lines as needed. The values of the fields *Overflow, HorizontalAlignment and* **VerticalAlignment** will be considered. By default, this field will be **false**

**• int[] Styles**

Different styles can be enabled, depending on the printer. If the style indicated is not supported by the printer, an event indicating it will be sent, but the field will be printed anyway. The possible styles are:

- XPEAK\_PRINTER\_STYLE\_NORMAL (0x706007B)
- XPEAK\_PRINTER\_STYLE\_BOLD (0x706007C)
- XPEAK\_PRINTER\_STYLE\_ITALIC (0x706007D)
- XPEAK\_PRINTER\_STYLE\_UNDER (0x706007E)
- XPEAK\_PRINTER\_STYLE\_DOUBLE\_UNDER (0x706007F)
- XPEAK\_PRINTER\_STYLE\_DOUBLE\_WIDTH (0x7060080)
- XPEAK\_PRINTER\_STYLE\_TRIPLE\_WIDTH (0x7060081)
- XPEAK\_PRINTER\_STYLE\_QUADRUPLE\_WIDTH (0x7060082)
- XPEAK\_PRINTER\_STYLE\_STRIKE (0x7060083)
- XPEAK\_PRINTER\_STYLE\_DOUBLE\_STRIKE (0x7060084)
- XPEAK\_PRINTER\_STYLE\_ROTATE\_90 (0x7060085)
- XPEAK\_PRINTER\_STYLE\_ROTATE\_270 (0x7060086)
- XPEAK\_PRINTER\_STYLE\_UPSIDE\_DOWN (0x7060087)
- XPEAK\_PRINTER\_STYLE\_DOUBLE\_HEIGHT (0x7060088)
- XPEAK\_PRINTER\_STYLE\_TRIPLE\_HEIGHT (0x7060089)
- XPEAK\_PRINTER\_STYLE\_QUADRUPLE\_HEIGHT (0x7060092)
- XPEAK\_PRINTER\_STYLE\_SUPER\_SCRIPT (0x706008A)
- XPEAK\_PRINTER\_STYLE\_SUB\_SCRIPT (0x706008B)
- XPEAK\_PRINTER\_STYLE\_OPAQUE (0x7060093)

The default value is XPEAK\_PRINTER\_STYLE\_NORMAL (0x706007B)

#### **• Struct Graphic**

This field contains the graphic data to print. This field can be empty. The fields inside this struct are:

#### **• int Format**

Specifies the format of the image contained in the **Value** field. This format should be one of the list indicated in the **GraphicFormats** capability. Possible values are:

- XPEAK\_GRAPHIC\_FORMAT\_GIF (0x706008C)
- XPEAK\_GRAPHIC\_FORMAT\_BMP (0x706008D)
- XPEAK\_GRAPHIC\_FORMAT\_JPG (0x706008E)
- XPEAK\_GRAPHIC\_FORMAT\_TIF (0x706008F)
- XPEAK\_GRAPHIC\_FORMAT\_PCX (0x7060090)
- XPEAK\_GRAPHIC\_FORMAT\_PNG (0x7060091)

#### **• Base64 Value**

This field contains the image data, according to the specified format on the **Format** field.

#### **• int HorizontalAlignment**

Defines the horizontal adjustment of the graphic. Possible values are:

- XPEAK\_PRINTER\_ALIGNMENT\_LEFT (0x706006A)
- XPEAK\_PRINTER\_ALIGNMENT\_RIGHT (0x706006B)
- XPEAK\_PRINTER\_ALIGNMENT\_CENTER (0x706006C)

The default value is XPEAK\_PRINTER\_ALIGNMENT\_LEFT (0x706006A)

**• int VerticalAlignment**

Sets the vertical adjustment of the graphic. The possible values are:

- XPEAK\_PRINTER\_ALIGNMENT\_TOP (0x706006D)
- XPEAK\_PRINTER\_ALIGNMENT\_BOTTOM (0x706006E)
- XPEAK\_PRINTER\_ALIGNMENT\_CENTER (0x706006C)

The default value is XPEAK\_PRINTER\_ALIGNMENT\_TOP (0x706006D)

#### **• int Scaling**

Specifies the way the graphic will be adapted to the specified size (parameters **Width** and **Height**. The possible values are:

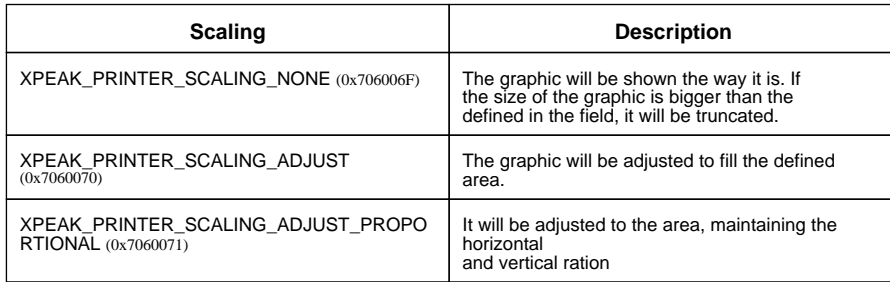

The default value is XPEAK\_PRINTER\_SCALING\_NONE (0x706006F)

# **B** Result:

#### **• int Result**

Apart from the common values, this command can return the following results:

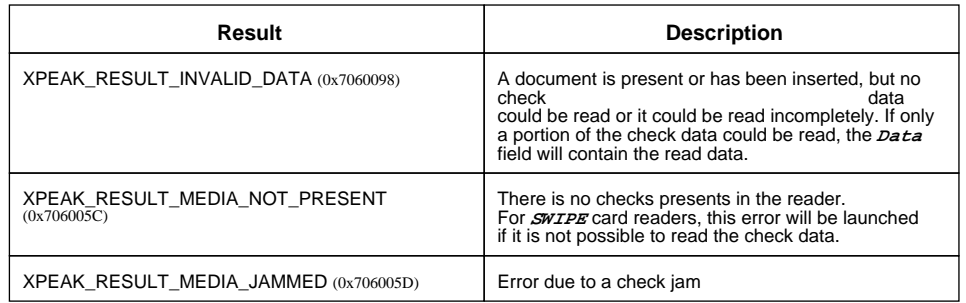

#### **• String[] ResultDetails**

If the **Result** value is XPEAK\_RESULT\_INVALID\_PARAMETER (0x706003A), this field will contain the list of wrong parameter fields. For instance, if a Text field with Id = "ACCOUNT" has a wrong Font, this field will have the value **Print.Fields[ACCOUNT].Text.Font.Name**

#### **• Unicode[] Data**

List of data read from the checks.

**• String Url**

url of the scanned images.

# <span id="page-35-0"></span>**E** XPEAK\_COMMAND\_RESET\_CAPTURE\_BIN\_COUNT (0x70600D1)

# **Version:** 0706

# **Description:**

This command sets to zero the counter of captured checks.

# **B** Result:

See Common Results

# <span id="page-36-0"></span>**E**XPEAK\_COMMAND\_RETRACT (0x70600A6)

# **Version:** 0706

### **Description:**

Retracts a check. A check can be retracted whether when it is inserted in the reader or when it was previously ejected by the XPEAK\_COMMAND\_EJECT command. If the device has an output shutter, it will be automatically closed after the retract action.

This command will not be supported by **SWIPE** check readers.

# **B** Result:

#### **• int Result**

Apart from the common values, this command could return as result:

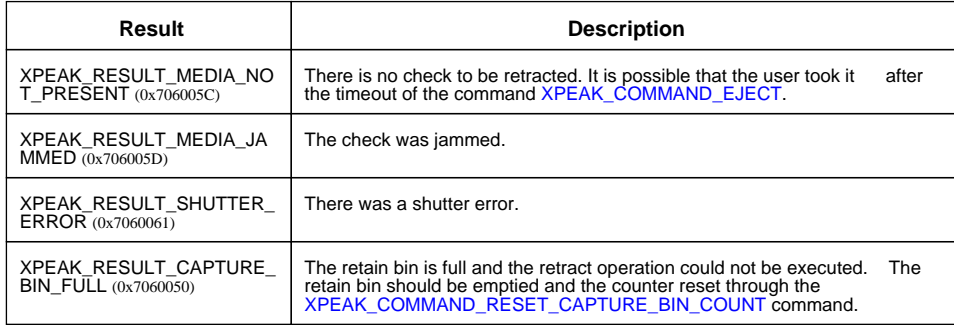

#### **• int CaptureBinCount**

Number of checks on the Capture Bin, including the check retracted with the current command.